## **Passwort ändern und zurücksetzen**

## **Der Benutzer kann das Passwort eigenständig ändern und zurücksetzen.**

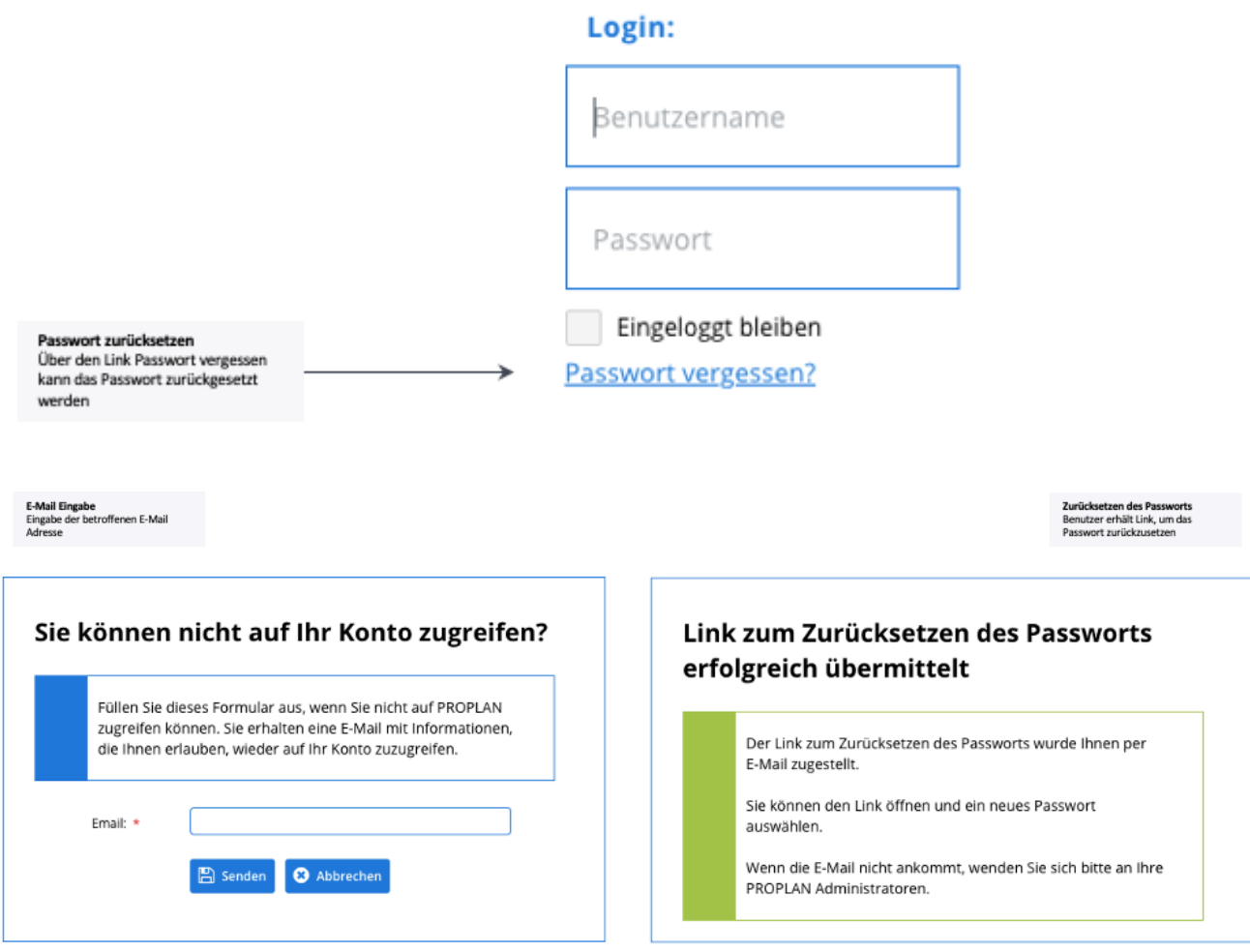

## Anfrage zum Zurücksetzen des Passworts

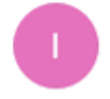

· info@proplanmpm.com <info@proplanmpm.com>

An: Corinna Fordermeyer

## Anfrage zum Zurücksetzen des Passworts

Es ist eine Anfrage zum Zurücksetzen Ihres Passworts eingegangen.

Wenn Sie auf den Link klicken, können Sie Ihr Passwort zurücksetzen. http://taskreview.proplanmpm.com//resetPassword.xhtml?token=e83ed44c-5c1f-41f1-97e7-0659bac3d727

Diese Anfrage zum Zurücksetzen des Passworts ist für die nächsten 24 Stunden gültig. Keine Sorge! Sie können über folgenden Link jederzeit ein neues Passwort anfordern http://taskreview.proplanmpm.com//resetPassword.xhtml?mail=corinna.fordermeyer@pronux.de

Nachfolgend werden Ihre Kontodaten aufgeführt:

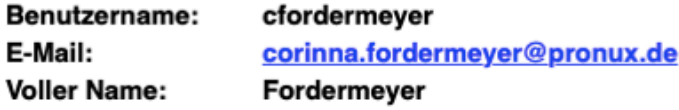

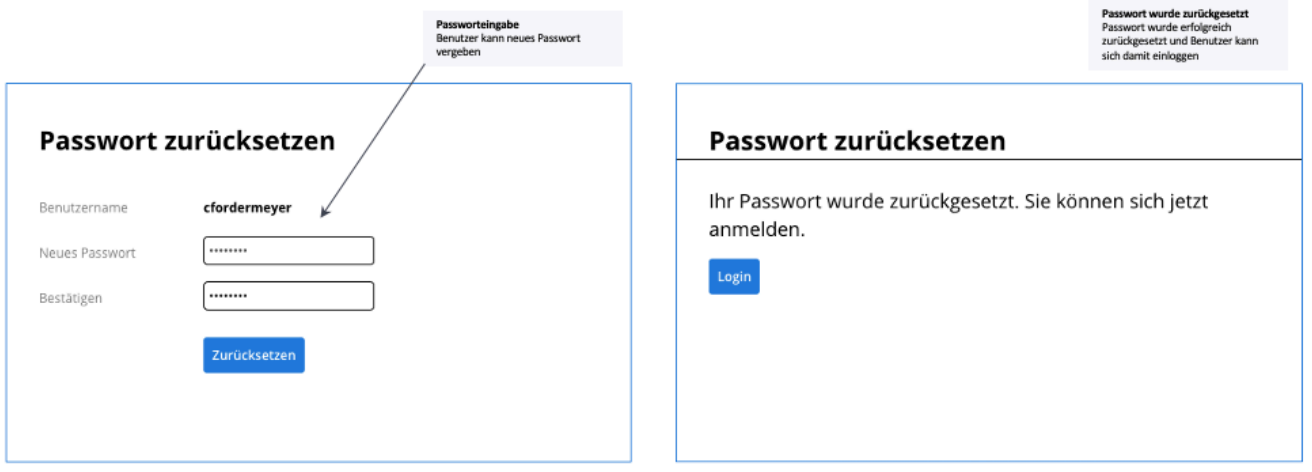

Link zur Passworteingabe<br>Per E-Mail erhält der Benutzer den<br>Link, um das Passwort zurückzusetzen